## Download Kindle

## SPSS FOR WINDOWS STEP BY STEP: A SIMPLE GUIDE AND REFERENCE 18.0 UPDATE (ELEVENTH EDITION)

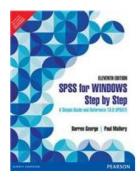

Read PDF SPSS for Windows Step by Step: A Simple Guide and Reference 18.0 Update (Eleventh Edition)

- Authored by Darren George, Paul Mallery
- Released at 2014

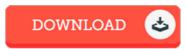

Filesize: 8.4 MB

To open the file, you will have Adobe Reader application. If you do not have Adobe Reader already installed on your computer, you can download the installer and instructions free from the Adobe Web site. You could possibly download and install and conserve it for your laptop or computer for afterwards read through. Make sure you follow the download link above to download the ebook.

## Reviews

Great electronic book and useful one. Better then never, though i am quite late in start reading this one. You can expect to like the way the author compose this ebook.

-- Matteo Johnson

The publication is easy in read better to understand. It is writter in basic words and phrases rather than hard to understand. You wont truly feel monotony at anytime of your respective time (that's what catalogues are for about if you question me).

-- Kaya Rippin

This book might be worth a read, and superior to other. Of course, it really is engage in, still an interesting and amazing literature. It is extremely difficult to leave it before concluding, once you begin to read the book.

-- Prof. Valentin Hane MD